## Espace Échantillonnal

- L'espace échantillonnal pour une expérience de probabilité est tous les résultats possibles pour cette expérience.

- Nous regardons les expériences avec 2 évènements indépendants.

- On peut représenter l'espace échantillonnal dans un diagramme en arbre ou un tableau.

## 1. Lancer deux pièces de monnaie

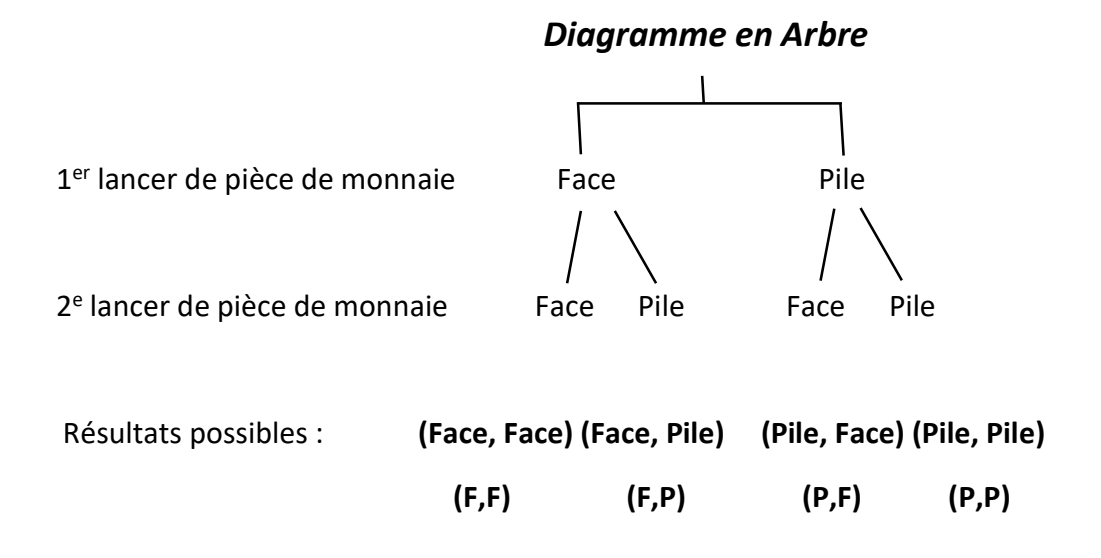

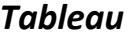

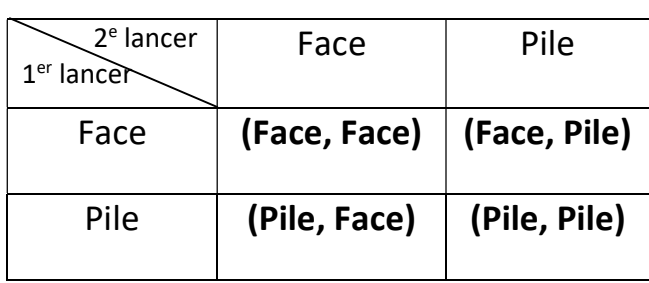

## 2. Lancer une pièce de monnaie et faire tourner une roulette qui a 4 secteurs

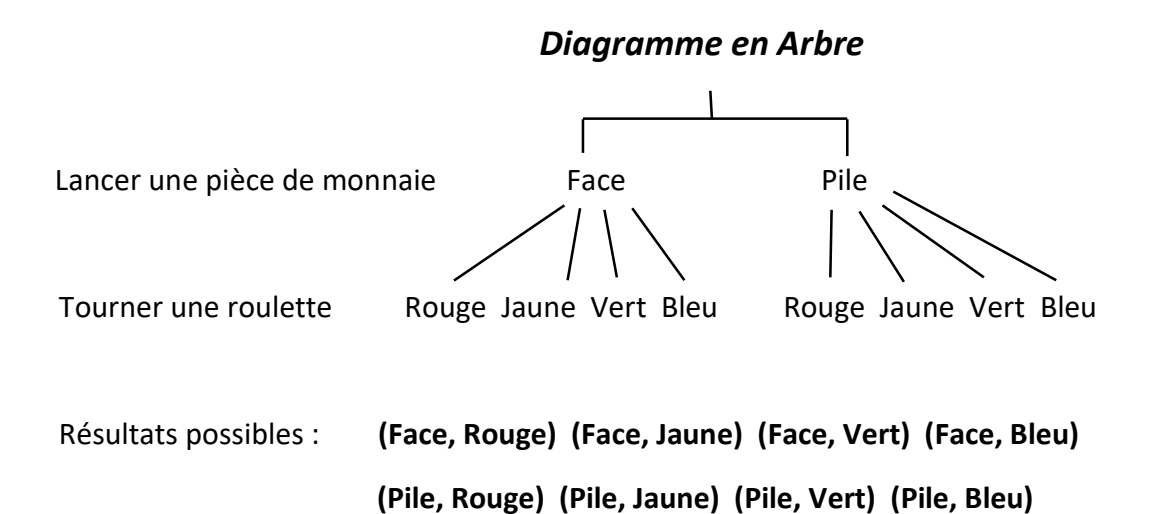

**Tableau** 

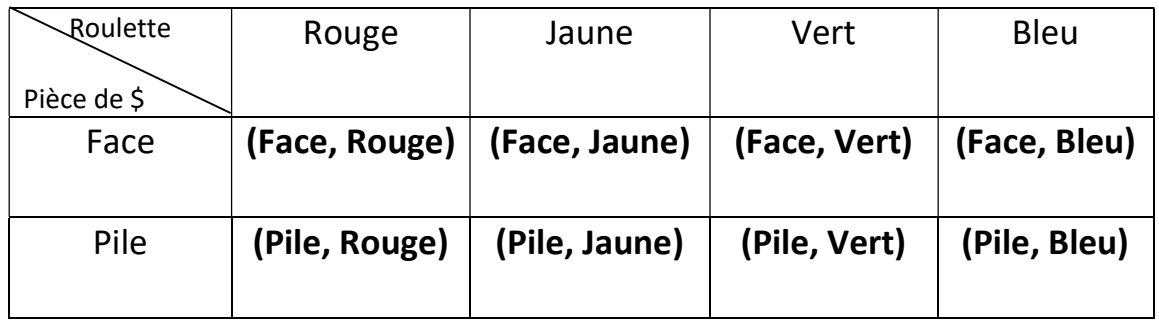

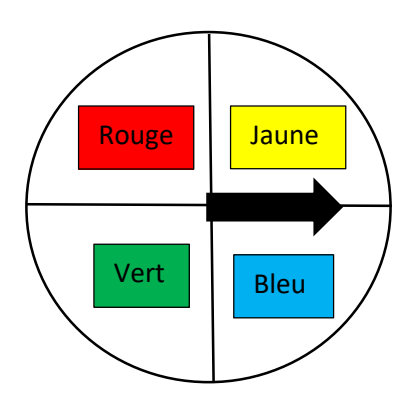

Une roulette avec 4 secteurs